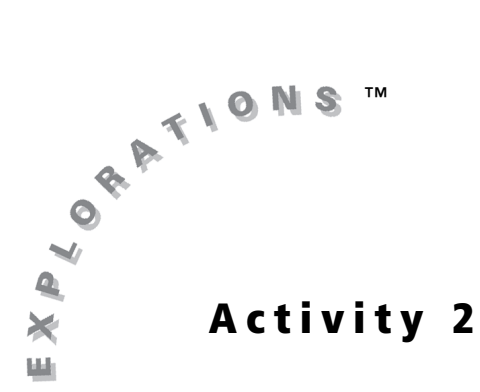

# **Objectives**

- Given a function, state and explain the limit at a particular value
- Given a graph, state and explain the limit at a particular value

#### **Materials**

• TI-84 Plus / TI-83 Plus

# Is There a Limit to Which Side You Can Take?

### Introduction

The limit describes the behavior of a function near a point. It represents how function outputs behave as inputs get very close to a value of interest. In some cases, the value of a limit depends on from which side the input value is approached. In this activity, you will investigate the idea of one-sided limits both graphically and numerically.

# Exploration

1. Enter this piecewise function into your graphing handheld:

$$
f(x) = \begin{cases} x-3, x < 2 \\ x+1, x > 2 \end{cases}
$$

2. Set up your table as shown.

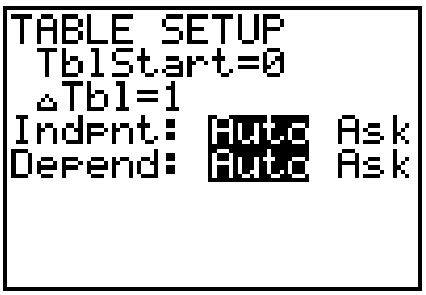

3. Using your knowledge of piecewise functions and the table output, record the function values for  $x = \{1, 2, 3\}$ .

4. Take a closer look at what happens as the input gets closer to 2. In other words, look at  $\lim_{x\to 2} f(x)$ .

Change the table to start at 1.7 and increment the table by 0.1. In the table at the right, record the values of *f*(*x*) for the following inputs:

*x* = {1.7, 1.8, 1.9, 2, 2.1, 2.2, 2.3}

5. Change the table to start at 1.97, and increment by 0.01. Record the values of *f*(*x*) in the table shown.

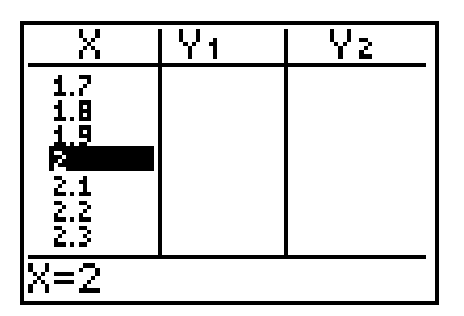

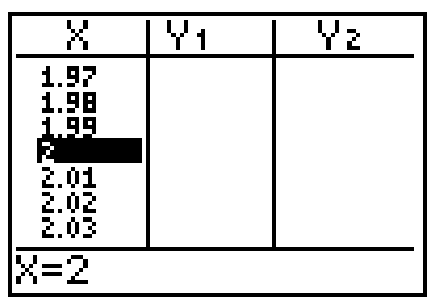

- **6.** From your knowledge of limits, what is  $\lim_{x\to 2} f(x)$ ? Explain.
- **7.** The notation  $\lim_{x\to 2^+} f(x)$  means to investigate the limit of the function  $f(x)$  as

*x* approaches 2 through values that are greater than 2 (from the right). In this case, you would be looking at what happens as the input value gets *very near* 2 from values higher than 2. Using input values *x* = {2.3, 2.2, 2.1, 2}, what conclusion would you draw regarding  $\lim_{x\to 2^+} f(x)$ , and why?

**8.** Explain what the notation  $\lim_{x \to 2^{-}} f(x)$  means.

Give some examples of useful input and a value for this limit, if any.

9. Confirm what you concluded by sketching the graph on the axes at the right, using the standard viewing window.

Imagine examining  $\lim_{x \to 2^+} f(x)$  by "walking"

from the right along the proper branch of the graph toward the value *x* = 2, and examining  $\lim_{x \to 2^-} f(x)$  by walking from

the left along the proper branch toward the input value  $x = 2$ .

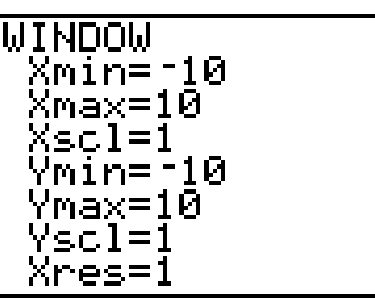

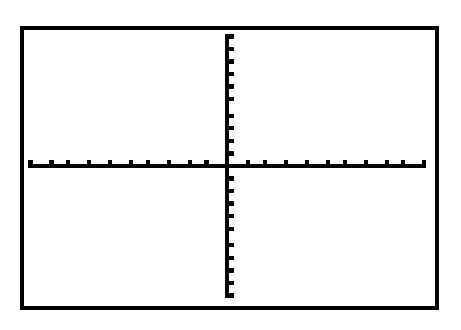

- 10. Use any zooming technique you prefer, keeping both branches visible and keeping *x* = 2 toward the center of the window. Trace along each branch. What do you see as the result?
- 11. Graph the function

$$
g(x) = \begin{cases} x + 1, x > 2 \\ 5, x = 2 \\ x - 3, x < 2 \end{cases}
$$

with the **WINDOW** settings shown. Sketch what you see.

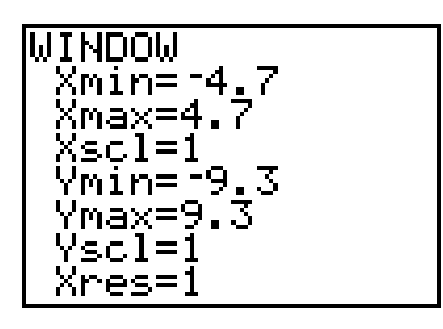

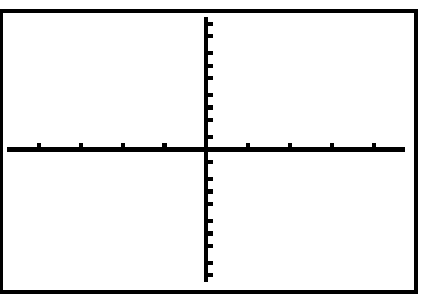

- 12. What difference, if any, is there in *g*(*x*) from *f*(*x*)?
- 13. Find the following limits, and explain your results:  $\lim_{x\to 2} g(x)$ ,  $\lim_{x\to 2^+} g(x)$ ,  $\lim_{x\to 2^-} g(x)$ .  $x \rightarrow 2$

14. Graph the function

$$
h(x) = \begin{cases} \frac{1}{(x+2)}, x < -1 \\ x^2 + 2, -1 \le x < 3 \\ -x + 9, x \ge 3 \end{cases}
$$

in the viewing window given, and sketch what you see.

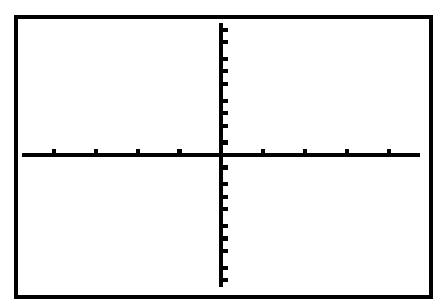

15. Find each limit, and explain how you arrived at your conclusion.

- **a.**  $\lim_{x \to -2} h(x)$
- b.  $\lim_{x \to -2^+} h(x)$
- c.  $\lim_{x \to -1} h(x)$
- **d.**  $\lim h(x)$ *x* → -1<sup>-</sup>
- e.  $\lim_{x\to 3} h(x)$
- **f.**  $\lim h(x)$  $x \rightarrow 3^+$ lim

16. Estimate the limits from the given graph.

*Note: Each dot represents 1 unit.* 

Be sure to write what each limit is asking for and then estimate its value.

- a. lim *x* → 5
- **b.** lim<br><sub>*×*→ 0</sub>
- c. lim<br><sub>*x* → 2</sub>-
- d.  $\lim_{x \to -2^+}$
- e. lim  $x \rightarrow -1^+$

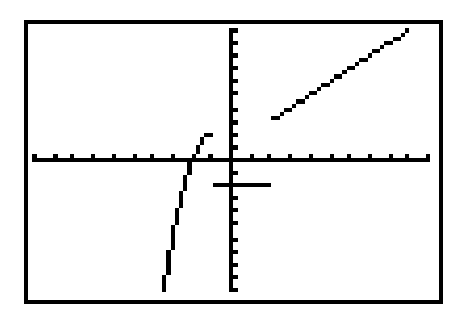